## **Microsoft Access Student Database Template**

As recognized, adventure as well as experience nearly lesson, amusement, as with ease as covenant can be gotten by just checking out a ebook **Microsoft Access Student Database Template** then it is not directly done, you could recognize even more a propos this life, nearly the world.

We meet the expense of you this proper as capably as simple mannerism to acquire those all. We come up with the money for Microsoft Access Student Database Template and numerous books collections from fictions to scientific research in any way. accompanied by them is this Microsoft Access Student Database Template that can be your partner.

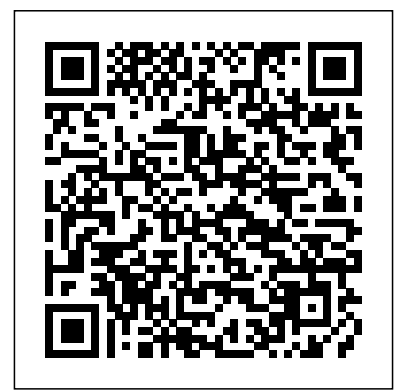

**Fixing Access Annoyances** Lulu.com

Experience learning made easy-and quickly teach yourself how to build database solutions with Access 2010. With STEP BY STEP, you set the pace-building and practicing patients. But their emergence is the skills you need, just when you need them! Topics include building an Access database from scratch or from templates; publishing your

database to the Web; exchanging data with other databases and Microsoft Office documents; creating data-entry forms; using filters and queries; designing reports; using conditional formatting; preventing data corruption and unauthorized access; and other core topics.

**SQL for Microsoft Access** Routledge Regional health care databases are being established around the country with the goal of providing timely and useful information to policymakers, physicians, and raising important and sometimes controversial questions about the collection, quality, and appropriate use of health care data. Based on experience with

databases now in operation and in development, Health Data in the Information Age provides a clear set of guidelines and principles for exploiting the potential benefits of aggregated health dataâ€"without jeopardizing confidentiality. A panel of experts identifies characteristics of emerging health database organizations (HDOs). The committee explores how HDOs can maintain the quality of their data, what policies and practices they should adopt, how they can prepare for linkages with computerbased patient records, and how diverse groups from researchers to health care administrators might use aggregated data. Health Data in the Information Age offers frank analysis and guidelines that

[history.itead.cc](https://history.itead.cc) **by guest**

will be invaluable to anyone interested in the operation of health care databases. *Access 2016 For Dummies* "O'Reilly Media, Inc."

Now updated and revised to cover the latest features of Microsoft Office 2019 The world's leading suite of business productivity software, Microsoft Office helps users complete common business tasks, including word processing, email, presentations, data management and analysis, and much more. Whether you need accessible instruction on Word, Excel, PowerPoint, Outlook, or Access—or all of the above—this handy reference makes it easier. In Office X For Dummies, you'll get help with typing and formatting text in Word, creating and navigating an Excel spreadsheet, creating a powerful PowerPoint presentation, adding color, pictures, and sound to a presentation, configuring email with Outlook, designing an Access database, and more. Information is presented in the straightforward but fun language that has defined the Dummies series for more than twenty years. Get insight into common tasks and advanced tools Find full coverage of each application in the suite Benefit from updated information based on the newest software release Make your work life

sense of Office X and don't have time to waste, this is the trusted reference you'll want to keep close at hand!

**Looseleaf for Microsoft PowerPoint 365 Complete: In Practice, 2019 Edition** Cengage Learning Explains how to use the database management program to create custom applications, share data between users, and integrate data with other Microsoft Office applications. Sharepoint 2010 Cengage Learning Presents a multifaceted model of understanding, which is based on the premise that people can demonstrate understanding in a variety of ways. *Microsoft® Access® 2010 Step by Step* McGraw-Hill Education In a technology driven world, basic knowledge and awareness about computers is a must if we wish to lead a successful personal and professional life. Today Computer Awareness is considered as an important dimension in most of the competitive examinations like SSC, Bank PO/Clerk & IT Officer, UPSC & other State Level PSCs, etc. Objective questions covering Computer Awareness are asked in a number of competitive exams, so the present book which will act as an Objective Question Bank for Computer Awareness has been

easier and more efficiently If you need to make **prepared keeping in mind the importance of the** subject. This book has been divided into 22 chapters covering all the sections of Computer Awareness like Introduction to Computer, Computer Organisation, Input & Output Devices, Memory, Software, MS-Office, Database, Internet & Networking, Computer Security, Digital Electronics, etc. The chapters in the book contain more than 75 tables which will help in better summarization of the important information. With a collection of more than 3500 objective questions, the content covered in the book simplifies the complexities of some of the topics so that the non-computer students feel no difficulty while studying various concepts covered under Computer Awareness section. This book contains the most streamlined collection of objective questions including questions asked in competitive examinations upto 2014. As the book thoroughly covers the Computer Awareness section asked in a number of competitive examinations, it for sure will work as a preparation booster for various competitive examinations like UPSC & State Level PSCs Examinations, SSC, Bank PO/Clerk & IT Officer and other general competitive & recruitment examinations. *Programming Entity Framework* Cengage Learning

This is the eBook of the printed book and may not include any media, website access codes, or print supplements that may come packaged with the bound book. Introducing hands-on examples, Excel 2013: The Missing when and how to use Power BI. Get inspired to improve business processes in your company by leveraging the available analytical and collaborative features of this environment. Be sure to watch for the publication of Alberto Ferrari and Marco Russo's upcoming retail book, Analyzing Data with Power BI and Power Pivot for Excel (ISBN 9781509302765). Go to the book's page at the Microsoft Press Store here for more

details:http://aka.ms/analyzingdata/details road, using the new Excel Web App. Share your . Learn more about Power BI at https://powerbi.microsoft.com/. **How to Do Everything with Microsoft Office Access 2003: A Beginner S Guide**

McGraw-Hill Education Combines language tutorials with application design advice to cover the PHP server-side scripting language and the MySQL database engine. *Enhanced Microsoft Access 2013: Illustrated Complete* Pearson Education

Microsoft Power BI enables you to evaluate Manual shows you how to master Excel so you can Learning The world's most popular spreadsheet program is free content includes important definitions, tips, and now more powerful than ever, but it's also more complex. That's where this Missing Manual comes in. With crystal-clear explanations and easily track, analyze, and chart your data. You'll be using new features like PowerPivot and Flash Fill in no time. The important stuff you need to know: Go from novice to ace. Learn how to analyze your data, from writing your first formula to charting your results. Illustrate trends. Discover the clearest mastering MICROSOFT ACCESS 2013 way to present your data using Excel's new Quick quickly and efficiently. Skills are accessible Analysis feature. Broaden your analysis. Use pivot tables, slicers, and timelines to examine your data from different perspectives. Import data. Pull data from a variety of sources, including website data feeds and corporate databases. Work from the Web. Launch and manage your workbooks on the worksheets. Store Excel files on SkyDrive and collaborate with colleagues on Facebook, Twitter, and LinkedIn. Master the new data model. Use PowerPivot to work with millions of rows of data. Make calculations. Review financial data, use math introduces a case study for further and scientific formulas, and perform statistical analyses. Loose Leaf for Microsoft Office 365: In Practice,

2019 Edition "O'Reilly Media, Inc." SharePoint 2010 is among the many cutting-edge applications to be found within Microsoft's Office Suite software--our newest 3-panel guide will help you get the most out of this handy tool. The fluff-

step-by-step instructions on how to perform each key function within SharePoint; full-color screen shots are also provided for ease of use.

## **LibreOffice 60 Writer Guide** Cengage

Praised by instructors for its concise, focused approach and user-friendly format, the Illustrated Series engages both computer rookies and hot shots in and easy-to-follow thanks to the Illustrated Series' hallmark 2-page layout, which allows students to see an entire task in one view. New Learning Outcomes outline the skills covered in each lesson, and larger fullcolor screens represent exactly what students should see on their own computers. Each unit begins with a brief overview of the principles of the lesson, and application. Important Notice: Media content referenced within the product description or the product text may not be available in the ebook version. *Enhanced Microsoft Access 2013: Comprehensive* Jones & Bartlett Publishers PMBOK&® Guide is the go-to resource for

[history.itead.cc](https://history.itead.cc) **by guest**

project management practitioners. The project management profession has significantly evolved due to emerging technology, new approaches and rapid market changes. Reflecting this evolution, The Standard for Project Management enumerates 12 principles of project management and the PMBOK&® Guide &– Seventh Edition is structured around eight project performance domains.This edition is designed to address practitioners' current and future needs and to help them be more proactive, innovative and nimble in enabling desired project outcomes.This edition of the PMBOK&® Guide:•Reflects the full range of students to practice their skills in a live development approaches (predictive, adaptive, hybrid, etc.);•Provides an entire section devoted to receive immediate feedback and insights. tailoring the development approach and processes;•Includes an expanded list of models, methods, and artifacts;•Focuses on not just delivering project outputs but also enabling outcomes; and• Integrates with PMIstandards+™ for information and standards application content based on project type, development approach, and industry sector.

## *Introducing Microsoft Power BI* John Wiley & Sons

Microsoft® Office 365/2019: In Practice offers a fresh approach to teaching today's students Microsoft® Office skills by clearly introducing skills in logical order: 1) Topic 2) Instruction and 3) Practice. Nordell's TIP approach builds a foundation for

success by helping students apply what they learn, and provides transferable skills that allow students to grasp critical thinking beyond the textbook assignments. In Practice seamlessly integrates with SIMnet, McGraw-Hill Education's learning and assessment solution, which houses content to help students practice and master computing concepts and Microsoft® Office skills. In Practice auto-graded projects allow Office application, and upon completion

The integration of the In Practice textbook series with SIMnet, helps meet the diverse needs of students and accommodate individual learning styles.

**Illustrated Course Guide: Microsoft Access 2013 Intermediate** "O'Reilly Media, Inc." Both computer rookie and hot shots can master Microsoft Access 2013 applications quickly and efficiently with this new book in the acclaimed Illustrated Series -- ENHANCED MICROSOFT ACCESS 2013: ILLUSTRATED COMPLETE. Using a concise, focused approach and userfriendly format, the Illustrated Series provides a hallmark two-page layout that allows readers to work through an entire task without turning the page. Skills are accessible and easy-to-follow with new Learning Outcomes that outline the skills

covered in each lesson and larger full-color screens that preview what users should see on their own computers. Each unit begins with a brief overview of the principles of the lesson and introduces a case study for further application. New and updated appendixes explore cloud computing and other developments in more depth. Readers strengthen their understanding of the latest features in MS Access 2013 for ongoing success. Important Notice: Media content referenced within the product description or the product text may not be available

in the ebook version. Graph Algorithms "O'Reilly Media, Inc." Discover how to achieve release-quality mixes even in the smallest studios by applying power-user techniques from the world's most successful producers. Mixing Secrets for the Small Studio is the bestselling primer for small-studio enthusiasts who want chart-ready sonics in a hurry. Drawing on the back-room strategies of more than 160 famous names, this entertaining and down-to-earth guide leads you step-by-step through the entire mixing process. On the way, you'll unravel the mysteries of every type of mix processing, from simple EQ and compression through to advanced spectral dynamics and "fairy dust" effects. User-friendly explanations introduce technical concepts on a strictly

need-to-know basis, while chapter summaries and assignments are perfect for school and college use. Learn the subtle editing, arrangement, and monitoring tactics which give industry insiders their competitive edge, and master the psychological tricks which protect you from all the biggest rookie mistakes. Find out where you don't need to spend money, as well as how to make a limited budget really count. Pick up tricks and tips from leading-edge engineers working on today's multi-platinum hits, including Derek "MixedByAli" Ali, Michael Brauer, Dylan "3D" Dresdow, Tom Elmhirst, Serban Ghenea, Jacquire King, the Lord-Alge brothers, Tony Maserati, Manny Marroquin, Noah "50" Shebib, Mark "Spike" Stent, DJ Swivel, Phil Tan, Andy Wallace, Young Guru, and many, many more... Now extensively expanded and updated, including new sections on mixbuss processing, mastering, and the latest advances in plug-in technology. **Mixing Secrets for the Small Studio** John

## Wiley & Sons

Praised by instructors for its concise, focused approach and user-friendly format, the

Illustrated Series engages both computer rookies companion website features all examples and and hot shots in mastering MICROSOFT OFFICE 2013 applications quickly and efficiently. Skills are accessible and easy-tofollow thanks to the Illustrated Series' hallmark tutorial, or dip in and grab what you need 2-page layout, which allows students to see an entire task in one view. New Learning Outcomes outline the skills covered in each lesson, and larger full-color screens represent exactly what students should see on their own computers. Each unit begins with a brief overview of the principles of the lesson, and introduces a case study for further application. Important Notice: Media content referenced within the product description or the product text may not be available in the ebook version. **Access For Dummies** Project Management **Institute** 

Master database creation and management Access 2016 Bible is your, comprehensive reference to the world's most popular database management tool. With clear guidance toward this book has everything you need to maximize everything from the basics to the advanced, this go-to reference helps you take advantage of everything Access 2016 has to offer. Whether you're new to Access or getting started with Access 2016, you'll find everything you need to know to create the database solution perfectly tailored to your needs, with expert guidance every step of the way. The

databases used in the book, plus trial software and a special offer from Database Creations. Start from the beginning for a complete when you need it. Access enables database novices and programmers to store, organize, view, analyze, and share data, as well as build powerful, integrable, custom database solutions but databases can be complex, and difficult to navigate. This book helps you harness the power of the database with a solid understanding of their purpose, construction, and application. Understand database objects and design systems objects Build forms, create tables, manipulate datasheets, and add data validation Use Visual Basic automation and XML Data Access Page design Exchange data with other Office applications, including Word, Excel, and more From database fundamentals and terminology to XML and Web services, Access 2016 and build the database you need. **Health Data in the Information Age Quickstudy** 

Your all-access guide to all things Access 2016 If you don't know a relational database from an isolationist table—but still need to figure out how to organize and

analyze your data—Access 2016 For Dummies is for you. Written in a friendly and accessible manner, it assumes no prior Access or database-building knowledge and with creating and managing a database of walks you through the basics of creating ease data entry, writing queries that pull real information from your data, and creating reports that back up your analysis. data skills. Add in a dash of humor and fun, and Acces<u>s Understanding by Design</u> Microsoft Press 2016 For Dummies is the only resource you'll need to go from data rookie to data pro! This expanded and updated edition of Linux, and macOS. This book is for Access For Dummies covers all of the latest beginners to advanced users of Writer, the information and features to help data newcomers better understand Access' role in the world of data analysis and data how databases work—and how to build one pages (page styles, columns, frames, from the ground up. Plus, you'll find step-by-sections, and tables); printing and mail step guidance on how to structure data to merge; creating tables of contents, indexes, data into your database, write and execute and fields; creating PDFs; and more. This queries to gain insight from your data, and book was written by volunteers from the report data in elegant ways. Speak the lingo LibreOffice community. Profits from the of database builders and create databases that suit your needs Organize your data into community. Free PDFs of this book and its tables and build forms that ease data entry individual chapters are available from http:

tables to store your data, building forms that perfect starting point for learning the basics Foreword. A transformed scientific method. Query your data to get answers right Create //www.libreoffice.org/getreports that tell the story of your data findings If you have little to no experience any sort, Access 2016 For Dummies is the of building databases, simplifying data entry and reporting, and improving your overall

science. Inside, you'll get a crash course on text, graphics, tables, and forms; formatting make it useful, manipulate, edit, and import and bibliographies; using master documents LibreOffice is a freely-available, fullfeatured office suite that runs on Windows, word processing component. It covers setting up Writer to suit the way you work; using styles and templates; working with sale of this book will be used to benefit the

help/documentation Expert One on One Microsoft Access **Application Development** "O'Reilly Media, Inc."

Earth and environment. Health and wellbeing. Scientific infrastructure. Scholarly communication.